doi:10.3969/j.issn.1673-9833.2013.04.010

# 基于 Adams 软件的单轮驱动无碳小车车轮布局设计

#### 胡 增,何国旗,王 政,陈武辉

(湖南工业大学 机械工程学院,湖南 株洲 412007)

摘 要: 为解决无碳小车轨迹侧偏的问题,通过 Adams 软件参数化建模功能和强大的仿真功能,对单 轮驱动的无碳小车前轮位置对轨迹直线度的影响进行了试验;并将试验数据导出,利用 Matlab 软件对数据 进行分析比较。结果表明: 前轮放在驱动轮一侧能够得到更好的无碳小车运行轨迹, 且将前轮与驱动轮共 面更有利于保证无碳小车机架质心轨迹的直线度。

关键词:无碳小车;单轮驱动;车轮布局;Adams 中图分类号: TM301.2 文献标志码: A 文章编号: 1673-9833(2013)04-0053-04

## Design of Wheel Arrangement of Single-Drive Carbon-Free Car Based on Adams Software

Hu Zeng, He Guoqi, Wang Zheng, Chen Wuhui

(School of Mechanical Engineering, Hunan University of Technology, Zhuzhou Hunan 412007, China)

Abstract: To solve the side-slip problem of carbon-free car, applies Adams software parametric modeling functions and simulation capabilities to detect the impact of the front wheel position of carbon-free car on the trajectory linearity. Analyzes and compares the experimental data with Matlab software .The results show that the front wheel on the side of the drive wheels obtains better running track, and the coplanar for the front wheel and the drive wheel are more conducive to ensure the car frame centroid trajectory straightness.

**Keywords**: carbon-free car; single wheel drive; wheels arrangement; Adams

"S"型轨迹无碳小车是全国大学生工程训练综 合能力竞赛项目之一,其设计也是当前人们利用科 技手段倡导无碳生活的一个缩影[1-4]。已有参赛队伍 设计的无碳小车大多沿袭传统设计,将前轮放置在 两后轮连线的中垂线上,设计成对称结构,缺乏创 新性;而且其行进轨迹难以保证较好的直线度,最 终导致小车撞桩或者撞到赛道边界,无法顺利前行。 本文以机械系统分析软件—— Adams 为平台,创建 完全参数化的无碳小车机械系统模型,并对无碳小 车进行运动学、动力学分析,同时进行优化,从而 得出比较理想的结果。

### 1 创建 Adams 模型

为了使系统模型尽量与实际情况相符合,所设 计的小车 2 个后轮间距离定为 150 mm, 前轮轴与后

收稿日期 :2013-05-04

- 作者简介:胡 增(1992-),男,湖南湘潭人,湖南工业大学学生,主要研究方向为机电一体化, E-mail:1312100328@qq.com
- 通信作者:王 政(1991-),男,河北唐山人,湖南工业大学学生,主要研究方向为机械设计制造及其自动化, E-mail: hut machinery@163.com

轮轴的距离为 200 mm。由于是单轮驱动,因此将左 轮与后轴固定,右轮与后轴用铰链连接。为了降低 建模难度,特地将转向机构省去,以另一个电机驱 动前轮轴控制转向。为了研究前轮位置对轨迹的影 响,应采用参数化建模方法,使前轮横杆的长度能 按要求变化。

设置后轮电机的角位移表达式为:18.0*d*\**time*, (式中 *d* 表示角度)为了使前轮左右转角对称,以正 弦变化规律作为前轮转角的变化规律,其电机驱动 式设置为:18*d*\*sin(18*d*\**time*/3)。

具体建模步骤如下:

1)建立设计点

启动 Adams, 设置工作网格大小为 200 mm, 间 距为 10 mm,显示坐标窗口。新建如图 1 所示的设计 点<sup>[5]</sup>, 由于 point 9 处于 point 7 的正下方, 故图中未 显示。

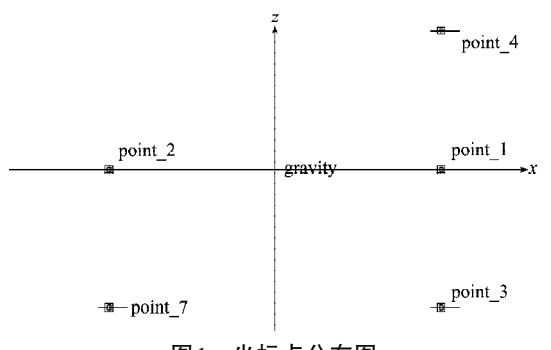

图1 坐标点分布图

各设计点的坐标值如表 1 所示,各设计变量的 值列于表 2。 Fig. 1 The layout of coordinates

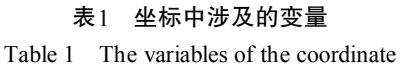

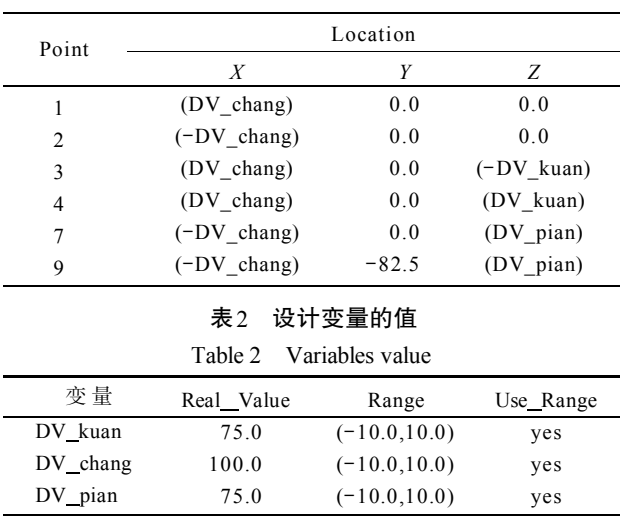

2)添加连杆

依据设计点,在各设计点之间添加连杆,完成连

杆添加后的效果图如图 2 所示。

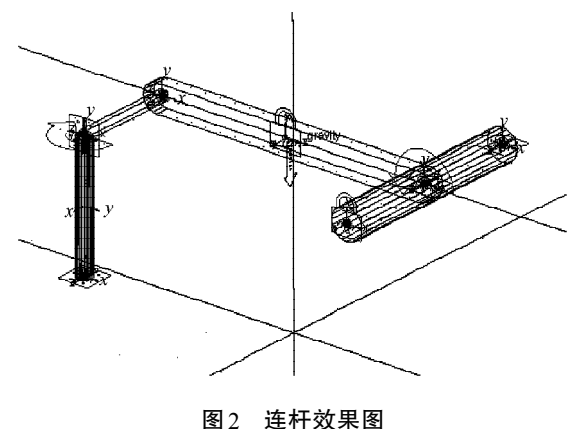

Fig. 2 3D model of links

3)添加轮胎和地面

添加完连杆以后,将前轮轴、后轮轴与机架用铰 链连接起来,并添加电机。此时可以进行一次仿真, 以验证建立的模型是否正确。

若模型验证正确,便可以为模型添加轮胎 和 地面 $[6]$ 。以 $(0, -112.5, 0)$ 作为地面的零点,则后 轮的半径得修改为 112.5,以保证轮胎与地面相接触。 同理,应合理设置前轮轴的长度与前轮半径。本文 以左后轮为驱动轮,所以将其与后轴固定,其余轮 胎与轴之间采用铰链连接。如前文所述,添加后轮 与前轮电机的驱动表达式。完成轮胎和地面添加后 的模型如图 3 所示。

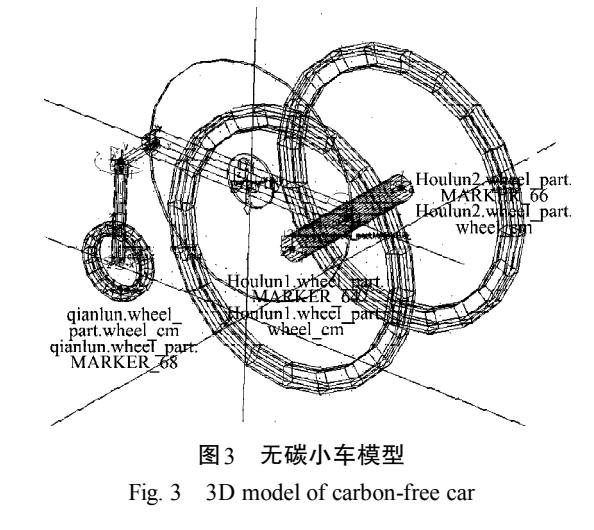

#### 2 仿真试验与数据分析

1) 首先, 将设计变量 DV\_pian 的值修改为 0, 此 时前轮处于两个后轮的对称面上,然后利用 Adams 进行 8 个周期、250 步的仿真(以下的仿真也采用相 同的设置),捕捉无碳小车机架质心点的轨迹,所得 结果如图 4 所示。

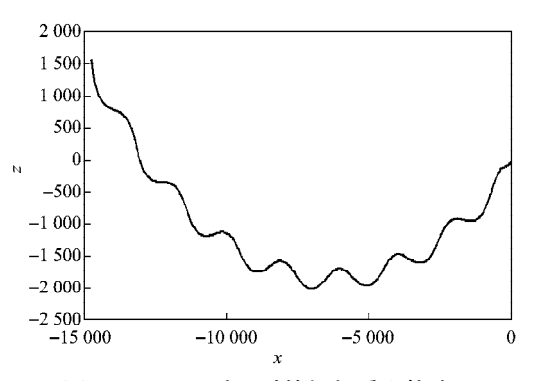

图 4 DV\_pian 为 0时的机架质心轨迹

Fig. 4 Track of carbon-free car when DV pian is 0

从图 4 中可以看出:将前轮放在两后轮的正中 时,无碳小车机架质心点的轨迹向右(以小车前进 方向为前方)弯曲的幅度较大。

2) 将设计变量 DV\_pian 的值改为 75, 此时前轮 处于驱动轮一侧, 利用 Adams 进行仿真, 捕捉无碳 小车机架质心的轨迹,所得结果如图 5 所示。

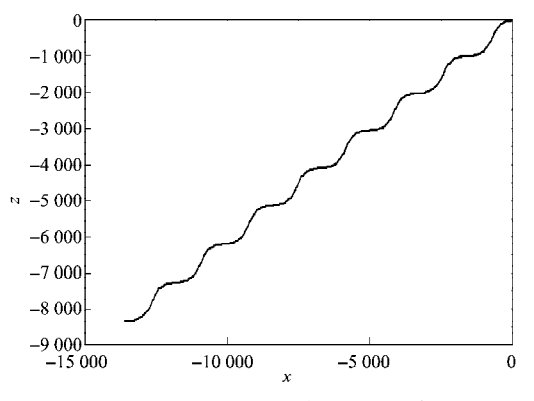

图 5 DV\_pian为 75时的机架质心轨迹

从图 5 中可以看出: 无碳小车机架质心点的轨迹 与前轮居中时的相比,其直线度有了很大改善。 Fig. 5 Track of carbon-free car when DV pian is 75

3)将设计变量 DV pian 的值改为-20, 使前轮位 于驱动轮与对称面之间,利用 Adams 进行仿真,捕 捉无碳小车机架质心的轨迹。

4) 分别修改 DV\_pian 的值为80, 95, 利用 Adams 仿真得到小车的轨迹。DV\_pian 为 95时, 无碳小车小 车机架质心的轨迹如图 6 所示。

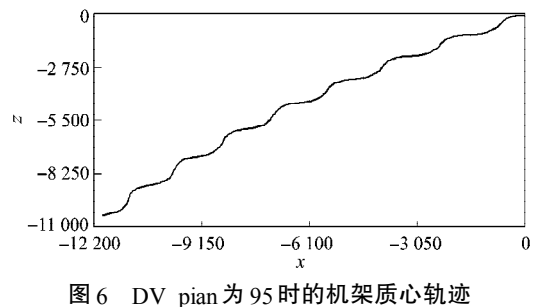

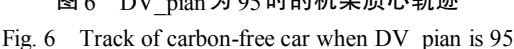

从图 6 中可以看出: 在设定条件下, 无碳小车机 架质心点的轨迹有轻微向右弯曲的趋势。

5)为了研究小车机架质心轨迹直线度与前轮位 置的关系,在 Adams 中,以机架质心 *x* 方向的位移 为横坐标, 以<sub>z</sub> 方向位移为纵坐标, 绘出轨迹曲线。 将前轮在不同位置时的轨迹数据导出。利用 Matlab 绘出轨迹曲线[7], 如图 7 所示。从图 7 中可以看出: 前轮处在不同位置时,小车机架质心点的轨迹弯曲 方向和弯曲幅度各不相同, 以 DV\_pian=75为界, 当 DV\_pian>75 时, 小车轨迹向左弯曲; 当 DV\_pian<75 时, 小车轨迹向右弯曲; 而且 DV\_pian 与 75 相差越 大,轨迹弯曲的幅度也越大。

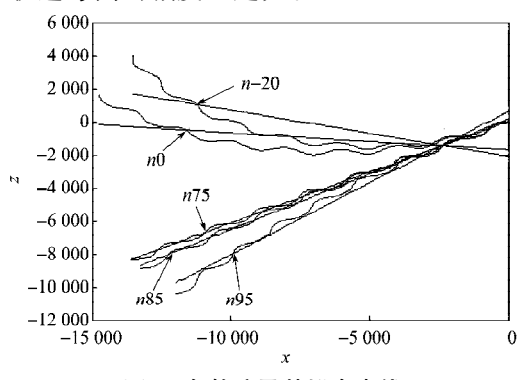

图7 各轨迹及其拟合直线

轨迹的直线度可用线性误差[8-9]来衡量: Fig. 7 The tracks and the fitted straight line

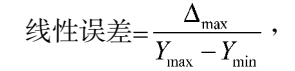

式中:*Y*max 为理想直线最大 *y* 值,*Y*min 为理想直线最 小 *y* 值;Δmax 为理想直线与实际曲线对应 *y* 值的最大 差值。

理想直线一般利用最小二乘法拟合,可以用 Matlab 的 polyfit 函数编程。

编写如下 Matlab 程序:

function wucha=my\_fit(*n*)

*x*=*n*(:,1); *y*=*n*(:,2); *p*1=polyfit(*x*, *y*, 1);% 最小二乘法拟合  $k=p1(1)$ ;  $b=p(2)$ ; *x*2=*x*; *y*2=*k*\**x*2+*b*; hold on; plot(*x*2, *y*2);% 绘出拟合直线 *y*2max=*y*2(1); *y*2min=*y*2(1); deta max=0;

for  $i=1$ :length $(x)$ 

if  $y2(i)$ >= $y2max;$ 

*y*2max=*y*2(*i*);

else

```
y2min=y2(i);
```
end

end

```
if abs(y2(i)-y(i))>=deta_max
```
deta max=abs( $y2(i)-y(i)$ );

end

wucha=(deta\_max)/(y2max-y2min); % 直线度误差 end

通过计算,所得前轮在各位置下的线性误差值 如表 3 所示。

#### 表3 前轮在各位置下的线性误差值

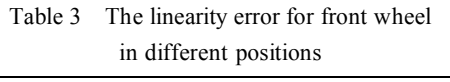

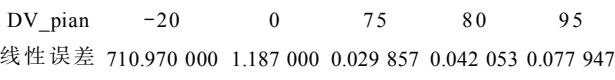

从表3中可以看出, 以DV\_pian=75为界, DV\_pian 距离 75 越远,线性误差的值越大,说明轨迹弯曲幅 度越大; DV\_pian的值等于75时,线性误差的值最小, 说明此时轨迹直线度最好,这与图 7 的结论相符。

### 3 结论

通过建立无碳小车的 Adams 参数化模型,并多 次修改前轮的位置得到机架质心的轨迹,比较前轮 在不同位置的轨迹发现:

1)以驱动轮为界,前轮在驱动轮右侧时,轨迹 有向左弯曲的趋势,且前轮往从动轮偏移越多,轨 迹往驱动轮一侧弯曲的幅度越大。

2)前轮在驱动轮左侧时,机架质心轨迹有向右 弯曲的趋势,且前轮往左偏移越多,轨迹向右侧弯 曲幅度越大。

以上结果表明,将前轮与驱动轮共面更有利于 保证无碳小车机架质心轨迹的直线度。这一结论为 无碳小车车轮布局的设计提供了有价值的参考。

#### 参考文献:

[1] 王 斌,王 衍,李润莲,等. "无碳小车"的创新性

设计[J]. 山西大同大学学报:自然科学版,2012,28(1):  $59-62,96$ .

Wang Bin, Wang Yan, Li Runlian, et al. The Design of "Carbon-Free Vehicle"[J]. Journal of Shanxi Datong University: Natural Science Edition, 2012, 28(1): 59-62,96.

- [2] 刘 广,曹 恺,刘剑桥. 无碳小车设计[J]. 企业技术开 发,2011,30(13):103,111. Liu Guang,Cao Kai,Liu Jianqiao. Design of Energy-Saving Car<sup>[J]</sup>. Technological Development of Enterprise, 2011, 30(13):103,111.
- [3] 李 洲,王 洪,李亚光. "无碳小车"的机械原理与 应用[J]. 大学科普, 2011(2): 22-25. Li Zhou, Wang Hong, Li Yaguang. Mechanical Principle and Application of Carbon-Free Car[J]. Science Popularization in University, 2011(2): 22-25.
- [4] 陈 健,骆政私,胡思扬. 势能驱动无碳小车的设计[J]. 大学科普,2011(2):26-29. Chen Jian, Luo Zhengsi, Hu Siyang. Design of Potential Driving Carbon-Free Car[J]. Science Popularization in University, 2011(2): 26-29.
- [5] 李增刚. Adams 入门详解与实例[M]. 北京:国防工业出 版社,2006:155-157. Li Zenggang. Adams Detailed Introduction and Example[M]. Beijing: National Defence Industry Press, 2006: 155-157.
- [6] 李 军,邢俊文,覃洁文. Adams 实例教程[M]. 北京: 北京理工大学出版社,2002:129-138. Li Jun, Xing Junwen, Oin Jiewen. Adams Tutorial Examples[M]. Beijing: Beijing Institute of Technology Press, 2002: 129-138.
- [7] 周开利, 邓春晖. Matlab 基础及应用教程[M]. 北京: 北 京大学出版社,2007:164-173. Zhou Kaili, Deng Chunhui. Matlab Foundation and Application Tutorial[M]. Beijing : Peking University Press, 2007:164-173.
- [8] 熊诗波,黄长艺. 机械工程测试技术基础[M]. 北京:机 械工业出版社,2006:47-48.

Xiong Shibo, Huang Changyi. Fundamentals of Mechanical Engineering Testing Technology[M]. Beijing: China Machine Press, 2006: 47-48.

[9] 朱 理. 机械原理[M]. 北京: 高等教育出版社, 2011: 11-24.

Zhu Li. Mechanical Principle[M]. Beijing : Higher Education Press, 2011: 11-24.

(责任编辑:廖友媛)